# SAVINGS BANK ONLINE PAYMENT SERVICE

# USER INSTRUCTIONS AND RECORD DESCRIPTIONS

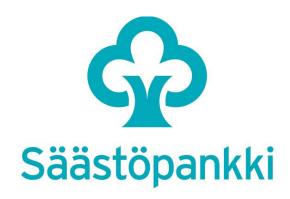

25th March 2019

# **Table of contents**

| 1 General                                           |
|-----------------------------------------------------|
| 2 Service agreement                                 |
| 3 Payment name and logo                             |
| 4 Safety                                            |
| 5 Data record descriptions                          |
| 5.1 Payment version                                 |
| 5.2 Payment identification                          |
| 5.3 Seller ID                                       |
| 5.4 Seller account                                  |
| 5.5 Seller name                                     |
| 5.6 Payment language                                |
| 5.7 Payment amount                                  |
| 5.8 Currency                                        |
| 5.9 Payment reference                               |
| 5.10 Payment due date                               |
| 5.11 Payment message                                |
| 5.12. "Return" link                                 |
| 5.13 "Cancel" link                                  |
| 5.14 "Rejected" link                                |
| 5.15 Payment verification                           |
| 5.15.1 SHA256 algorithm                             |
| 5.16 Payment confirmation                           |
| 5.17 Algorithm                                      |
| 5.18 Key version                                    |
|                                                     |
| 6 Testing                                           |
| 7 Implementation                                    |
| 8 Query function in the Savings Bank online payment |
| 8.1 Service description                             |
| 8.2 Sarvice agreement                               |

| 8.2 Service agreement on the query function                                                   | 7  |
|-----------------------------------------------------------------------------------------------|----|
| 8.3 Data record descriptions for the Savings Bank query function service                      | 7  |
| 8.3.1 Information provided by the seller                                                      |    |
| 8.3.2 Information contained by the response message for the Savings Bank online payment query | 9  |
| 8.3.3 Queries between different banking groups                                                |    |
| 9 Refund function for the Savings Bank online payment service                                 | 12 |
| 9.1 Service agreement on the refund function                                                  | 12 |
| 9.2 Data record descriptions for the Savings Bank online payment refund                       | 12 |
| 9.3.1 Information provided by the seller                                                      | 12 |
| 10 Online service customer support                                                            | 15 |

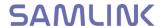

## 1 General

These instructions define the requirements for service implementation for the seller company, as well as data record descriptions for building the system.

E-commerce is constantly increasing. Through the Savings Bank online payment service, customers can effortlessly, quickly and safely purchase products over the Internet.

The implementation requires that the selling company's system has the capacity to create an electronic invoice through WWW technology and generate the information required for the Savings Bank online payment service.

If necessary, the salesperson can obtain information on the customer's payment immediately if a confirmation of a successful payment is attached to the return message. The salesperson can also verify the payment from the next bank statement or incoming reference payments. Bank statements and incoming reference payments are established in accordance with the customer agreement.

The website address for the Savings Bank online payment is <a href="https://verkkomaksu.saastopankki.fi/vm/login.html">https://verkkomaksu.saastopankki.fi/vm/login.html</a>

The Savings Bank online payment service is available 24 hours a day.

# 2 Service agreement

The seller company signs a written agreement on the use of the service with the bank.

# 3 Payment name and logo

Only two names can be used for the bank's online payments: Säästöpankin verkkomaksu or Sparbankens nätbetalning. Other terms may not be used.

The seller company can download the logo to its server using the link below.

https://d34vku6feucdo0.cloudfront.net/-/media/kuvat/tuotekuvat/spmaksunappi1.png?la=fi-fi&hash=591F29CFA317389EF8BB253A9B14182F345243BA

The logo's size or colours must not be changed.

The logo/name must not be handed over or used for any other purpose than what has been agreed in the Säästöpankki's online payment agreement.

After the agreement has ended, the seller must immediately remove the Savings Bank online payment logo/name from its website.

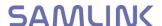

# 4 Safety

All data connections related to payments between the customer and the bank are secured using the TLS 1.2 encryption method. The encryption protects all communications between the bank and the customer from being read or altered.

# 5 Data record descriptions

Savings Bank online payment service, FORM fields. The requests sent to the online payment app have should be POST format.

|     | Data                   | Input name INPUT NAME= | Example     | Form AN=alphanumeric A=alphabetical N=numeric | C=Compulsory<br>O=Optional |  |
|-----|------------------------|------------------------|-------------|-----------------------------------------------|----------------------------|--|
| 1.  | Payment version        | NET_VERSION            | "003"       | N 3                                           | C                          |  |
| 2.  | Payment identification | NET_STAMP              |             | AN 20                                         | C                          |  |
| 3.  | Seller ID              | NET_SELLER_ID          |             | AN 13                                         | C                          |  |
| 4.  | Seller account         | NET_SELLER_ACC         |             | Not in use                                    |                            |  |
| 5.  | Seller name            | NET_NAME               | Not in use  |                                               |                            |  |
| 6.  | Payment language       | NET_LANG               | Not in use  |                                               |                            |  |
| 7.  | Payment amount         | NET_AMOUNT             | "12345,67"  | AN 9                                          | С                          |  |
| 8.  | Currency               | NET_CUR                | EUR         | A 3                                           | С                          |  |
| 9.  | Payment reference      | NET_REF                |             | N 20                                          | С                          |  |
| 10. | Payment due date       | NET_DATE               | "EXPRESS"   | AN 10                                         | С                          |  |
| 11. | Payment message        | NET_MSG                |             | AN 210                                        | 0                          |  |
| 12. | "Return" link          | NET_RETURN             |             | AN 160                                        | С                          |  |
| 13. | "Cancel" link          | NET_CANCEL             |             | AN 160                                        | С                          |  |
| 14. | "Rejected" link        | NET_REJECT             |             | AN 160                                        | С                          |  |
| 15. | Payment verification   | NET_MAC                |             | AN 64                                         | С                          |  |
| 16. | Payment confirmation   | NET_CONFIRM            | YES or NO   | A 3                                           | С                          |  |
| 17  | Algorithm              | NET_ALG                | 03 = SHA256 | N 2                                           | С                          |  |
| 18. | Key version            | NET_KEYVERS            | Not in use  |                                               |                            |  |

#### 5.1 Payment version

The value 003 is used.

### **5.2 Payment identification**

The seller gives each payment an individual identifier code. The specific payment verification can be used as key information for queries and refunds.

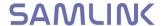

#### 5.3 Seller ID

On the basis of the ID, the recipient's account number and recipient name will be generated in the payment form. The ID is recorded on the form of the contract made with the bank. The total length of the ID is 13 characters. The ID does not include any punctuation marks. E.g. if the service identifier is 9999999999 and the qualifier is 001, the seller's ID is 999999999001.

### 5.4 Seller account

This field is not in use.

#### 5.5 Seller name

This field is not in use.

#### **5.6 Payment language**

This field is not in use.

#### **5.7 Payment amount**

The maximum amount for a net payment is the maximum amount for a payment set by the user to the account in the bank. The amount cannot be lower than EUR 0.01. The amount must be given without thousand separators. The decimal separator, in the form of a comma, is obligatory. The payment amount is always presented up to two decimal points.

#### 5.8 Currency

**EUR** 

#### 5.9 Payment reference

This is the normal reference to be marked on the invoice.

#### 5.10 Payment due date

Only immediate payments are possible. The value is EXPRESS.

#### **5.11 Payment message**

If so desired, specific payment information can be added to message field in the customer's payment form. There are 210 characters in use. The characters are divided on six lines in 35-character strings.

#### 5.12. "Return" link

This is the web page of the place of sale, which the customer returns to after a successful payment.

When leaving the place of sale, the return link can be in the form of http://ostos.kauppa.fi/cgi-bin/valmis?suoritettu, in which case the return link for moving from the bank to the place of sale is in the form of http://ostos.kauppa.fi/cgi-bin/valmis?suoritettu&003&01234567890123456789&123&20000101457898I11234&laskettu\_mac if the value of the NET\_CONFIRM data field is YES.

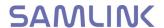

#### 5.13 "Cancel" link

The page of the place of sale which the customer always returns to if interrupting the payment function in the Savings Bank online payment.

#### 5.14 "Rejected" link

The page of the place of sale to which the customer is directed if the payment is rejected in the Savings Bank online payment service.

#### 5.15 Payment verification

#### 5.15.1 SHA256 algorithm

The payment verification is calculated using the SHA256 algorithm so that a character string is first formed of the following data fields, in the following order:

NET\_VERSION&

**NET STAMP&** 

NET\_SELLER\_ID&

**NET AMOUNT&** 

**NET REF&** 

NET\_DATE&

NET\_CUR&

**NET RETURN&** 

**NET CANCEL&** 

NET\_REJECT&

NET\_ALG&

Security verification&

The security verification consists of two parts. The first part of the security verification is mailed to the address of the recipient of the first part of the key named in the customer's agreement. The second part is sent to the e-mail address of the recipient of the second part. The security verification consists of 64 characters and is used only when calculating the payment verification.

There must be no white space characters in the character string, and the "&" characters are included in the calculation. E.g. the character string

6D6E351D42D2E8C8FFFF6C05B426FAC8FBE31D0177A386D9FA5ECD88EFAAC7 C1.

#### **5.16 Payment confirmation**

If the value in the NET\_CONFIRM field is "YES", the seller will receive information about the payment processing through the return link. In forming the return link, a MAC verification is used, through which the seller can ensure that the Savings Bank online

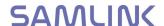

payment service has been successfully accomplished. However, the seller can only get a complete confirmation of a successful payment from the bank statement or incoming reference payments. The seller can also make a separate account event inquiry.

If the value is "YES", the following information will be added to the end of the return link:

| NET_RETURN_VERSION | "003"                     |
|--------------------|---------------------------|
| NET_RETURN_STAMP   | Original specific         |
|                    | payment verification      |
| NET_RETURN_REF     | Original payment          |
|                    | reference number          |
| NET_RETURN_PAID    | Individual transaction ID |
|                    | in the bank system.       |
|                    | information given in AN   |
|                    | form, the maximum         |
|                    | length of which is 20     |
|                    | characters.               |
| NET_ALG            | "03", algorithm SHA256    |
| NET_RETURN_MAC     | Return data verification  |

The return data verification is calculated using the SHA-256 algorithm. A character string is first formed of the following data fields, in the following order:

NET\_RETURN\_VERSION&
NET\_RETURN\_STAMP&
NET\_RETURN\_REF&
NET\_RETURN\_PAID&
NET\_ALG&
Security verification&

The hash value is calculated using the SHA256 algorithm. It is converted into a hexadecimal presentation format consisting of 64 characters.

#### 5.17 Algorithm

The value "03", i.e. the SHA-256 algorithm, is used.

#### 5.18 Key version

Key version NET\_KEYVERS is not in use. If there has to be a version for the MAC-key, "0001" can be used.

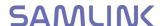

## 6 Testing

The seller can test the Savings Bank online payment service in the production environment by using test IDs before the actual implementation. Testing must include the data fields NET\_RETURN, NET\_CANCEL and NET\_REJECT. In testing, the same net address is used as in production, i.e.

https://verkkomaksu.saastopankki.fi/vm/login.html

Please note, that clicking the link in this document does no testing functionality.

If the client cancels a payment, the link information is relayed according to the NET\_CANCEL data field, and if the payment is rejected, it is relayed according to the NET\_REJECT field.

Seller's service ID is: 0000000000

Only a test buyer can make payments to a test seller, and the transaction never actually takes place. The test user will be shown incorrect and missing fields. There are different pages for error situations occurring in production.

# 7 Implementation

The service will be available on the implementation date stated in the agreement.

# 8 Query function in the Savings Bank online payment

The query function in the Savings Bank online payment is a system for corporate customers who use the Savings Bank online payment button at their online shop sites. The service allows companies to make queries concerning transactions made using the Savings Bank online payment button. The main purpose of the system is to allow online shops the possibility to send queries of transactions that have, for some reason, failed in connection with payment, i.e. information on the success or failure of the payment does not reach the company's online shop system. The service allows online shop companies to ensure uncertain payment data without delay. In this way, the online shop can immediately offer the customer visiting the online shop the service or product that the customer had paid for in the online shop and that was also supposed to be delivered to the customer immediately following successful payment.

#### 8.1 Service description

The customer returns to the online shop site from the successful payment acknowledgement page or the Savings Bank online payment system forwards the customer automatically to the online shop page. In connection with forwarding the customer, the online shop is informed of the successful payment and the online shop is able to provide the product/service to the customer immediately. If no forwarding occurs (the customer does something he/she is not supposed to do, there is an error in

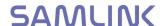

the system or a communication error takes place), information on the success of payment is not transmitted to the online shop.

The company has incorporated in the online shop an event query that is launched automatically or the query is made manually when the transaction is not returned to the online shop. The query is made so that the online shop IDs function as IDs towards Samlink (just like the transfer from the online shop to the Savings Bank payment). The online shop provides the necessary identifying information on the payment, and the payment can be reliably found and sent back to the online shop based on it.

#### 8.2 Service agreement

#### 8.2 Service agreement on the query function

The seller company makes a written agreement with the bank on the use of the service. When the seller company has an account in one of Savings Bank group's banks, queries can be made through any bank of the group.

When the party to the agreement is a paying agent, an account number in a Savings Bank group bank is not required. An account with any Finnish bank is sufficient. A paying agent can perform queries between different banking groups. In queries with the payment version "004" the account number of the payer is returned to the paying agent .

## 8.3 Data record descriptions for the Savings Bank query function service

The seller company builds its own query system. The internet address for Savings Bank online payment query function is

https://verkkomaksu.saastopankki.fi/vm/kysely.html

Savings Bank online payment service is available 24 hours a day.

### 8.3.1 Information provided by the seller

|    | Data                                      | Input name<br>INPUT NAME= | Example                                                     | Form  | C/O |   |
|----|-------------------------------------------|---------------------------|-------------------------------------------------------------|-------|-----|---|
| 1. | Payment version                           | NET_VERSION               | "003"                                                       | N 3   | С   |   |
| 2. | Seller ID                                 | NET_SELLER_ID             | 9999999999001                                               | AN 13 | C   |   |
| 3. | Payment identification                    | NET_STAMP                 | Identifier of the original payment provided by the merchant | AN 13 | 0   |   |
| 4. | Reference identifying the queried payment | NET_REF                   | Reference of the original payment provided by the merchant  | N 20  | 0   | С |
| 5. | Return address                            | NET_RETURN                | Address of the return link                                  | AN160 | С   |   |
| 6  | Algorithm                                 | NET_ALG                   | 03 = SHA256                                                 | N 2   | С   |   |
| 7. | Payment verification                      | NET_MAC                   | Verification calculated by the party performing             | AN 64 | С   |   |

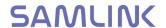

|    |             |             | the query  |  |  |
|----|-------------|-------------|------------|--|--|
| 8. | Key version | NET_KEYVERS | Not in use |  |  |

#### 8.3.1.1 Payment version

In a query for an online payment the version number is "003".

When the seller company is a paying agent, they can use the version number "004" in the query they have built, enabling them to make queries between different banking groups, and the query will also return the payer's account number.

#### 8.3.1.2 Seller ID

The ID has been marked in the online payment agreement form drawn up with the bank, under "Online payment/Service ID". The total length of the ID is 13 characters. The ID is a single string of characters with no punctuation marks. For example, if the service identifier is 9999999999 and the qualifier is 001, the seller's ID is 999999999001.

#### **8.3.1.1 Payment ID**

Identifier of the original payment provided by the merchant Either the payment identification or reference must be provided. If both are provided, they both have to match.

#### 8.3.1.4 Reference identifying the queried payment

Reference of the original payment provided by the merchant Either the payment identification or reference must be provided. If both are provided, they both have to match.

#### 8.3.1.5 Return address

Page following query.

Answer data is added after the return address. If the return address is e.g.

"https://ostos.kauppa.fi/cgi-bin/valmis", the following address is formed:

"https://ostos.kauppa.fi/cgi-

bin/valmis?NET\_VERSION=003&NET\_SELLER\_ID=0003516379000&NET\_RESPC ODE=OK&NET\_STAMP=1525694059384&NET\_REF=11235&NET\_DATE=201805 07&NET\_AMOUNT=2,50&NET\_CUR=EUR&NET\_PAID=20180507457610I84358 &NET\_ALG=03&NET\_RETURN\_MAC=ADA0DEC4E59553D122FA560614840E35 B225A22D52BA479B22BBFA7A486147AA".

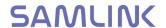

#### 8.3.1.6 Algorithm

The value "03" is used, which means the SHA-256 algorithm is used in calculating the verification.

#### 8.3.1.7 Query verification

Verification calculated by the party making the query.

The payment verification is calculated using the SHA256 algorithm so that a character string is first formed of the following data fields, in the following order:

NET\_VERSION&
NET\_SELLER\_ID&
NET\_STAMP&
NET\_REF&
NET\_ALG&
Security verification&

The security verification consists of two parts. The first part of the security verification is mailed to the address of the recipient of the first part of the key named in the customer's agreement. The second part is sent to the e-mail address of the recipient of the second part. The optional fields are included only if they are present. There must be no white space characters in the character string, and the "&" characters are included in the calculation. The resulting character string is used for calculating a hash value using the SHA-256 algorithm and converted into a hexadecimal presentation form consisting of 64 characters with upper case letters.

#### **8.3.1.8** Key version

Not in use.

# 8.3.2 Information contained by the response message for the Savings Bank online payment query

|    |               | Input name    |                                           | Form  | C/O |
|----|---------------|---------------|-------------------------------------------|-------|-----|
|    | Data          | INPUT NAME=   | Example                                   |       |     |
| 1. | Query version | NET_VERSION   | "003" tai "004"                           | N 3   | С   |
| 2. | Seller ID     | NET_SELLER_ID |                                           | AN 13 | C   |
| 3. | Return data   | NET_RESPCODE  | "OK": Payment was found and it has        | A 8   | С   |
|    |               |               | been approved                             |       |     |
|    |               |               | "NOTFOUND": Payment was not found         |       |     |
|    |               |               | "ERROR": There is something unclear       |       |     |
|    |               |               | in the payment or error in the query data |       |     |

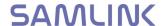

|     |                |                | or another error                |       |   |               |
|-----|----------------|----------------|---------------------------------|-------|---|---------------|
| 4.  | Payment        | NET_STAMP      |                                 | AN 20 | О |               |
|     | identification |                |                                 |       |   | $\frac{1}{C}$ |
| 5.  | Payment        | NET_REF        |                                 | N 20  | O |               |
|     | reference      |                |                                 |       |   |               |
| 6.  | Payment date   | NET_DATE       | "yyyymmdd" format               | N 10  | O |               |
| 7.  | Payment amount | NET_AMOUNT     | "12345,67"                      | AN 9  | О |               |
| 8.  | Currency       | NET_CUR        | EUR                             | A 3   | О |               |
| 9.  | Payment        | NET_PAID       | Bank's archiving ID             | AN 20 | 0 |               |
|     | archiving ID   |                | _                               |       |   |               |
| 10. | Algorithm      | NET_ALG        | 03 = SHA256                     | N 2   | С |               |
| 11. | Account        | NET_BUYER_ACC  | FI9988887777666655              | AN    | О |               |
|     | number of the  |                | IBAN account number             | 18    |   |               |
|     | payer          |                | Will only be returned to payer  |       |   |               |
|     |                |                | agent with the version "004"    |       |   |               |
| 12. | Query          | NET_RETURN_MAC | Verification calculated for the | AN 64 | С |               |
|     | verification   |                | query answer                    |       |   |               |
|     | number         |                | •                               |       |   |               |
| 13. | Key version    | NET_KEYVERS    | Not in use                      |       | О |               |

#### 1. Query version

In the version "003", a query between different banking groups is not possible. In the version "003", a query between different banking groups is possible for a paying agent.

#### 2. Seller ID

A 13-character ID found in the agreement.

#### 3. Return data

If the payment is accepted or cannot be found, or there is a mistake in the query data. If several payments can be found with the same key data, it will be returned as an error.

#### 4. Payment identification

Payment identification, if the payment has been given one.

#### **5. Payment reference**

Payment reference, if the payment has been given one.

#### 6. Payment date

Date of the payment transaction. Will be returned with only the answer "OK".

#### 7. Payment amount

The sum of the payment given to two decimal places. Will be returned with only the answer "OK".

#### 8. Currency

"EUR". Will be returned with only the answer "OK".

## 9. Payment archiving ID

Archiving ID given to the payment by the bank. Will be returned with only the answer "OK".

#### 10. Algorithm

The value "03" is used, which means that the SHA-256 algorithm is used for calculating the verification.

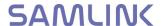

#### 11. Account number of the payer

The account number is only returned if the version "004" is used and the party using the query function is a paying agent. "NET\_BUYER\_ACC" is an 18-character IBAN account number.

Will be returned with only the answer "OK".

## 12. Query verification number

The query response verification is calculated using the SHA-256 algorithm. A character string is first formed of the following data fields, in the following order:

**NET\_VERSION&** 

NET\_SELLER\_ID&

NET\_RESPCODE&

NET\_STAMP&

NET\_REF&

NET\_DATE&

NET\_AMOUNT&

NET\_CUR&

NET\_PAID&

**NET ALG&** 

NET\_BUYER\_ACC&

Security verification&

NET\_DATE, NET\_AMOUNT, NET\_CUR, NET\_PAID and NET\_BUYER\_ACC information is present in the calculation of the verification number only as an "OK" response. "NET\_BUYER\_ACC information is present in the calculation of the verification number only in the version "004" for the paying agent.

The resulting character string is used for calculating a hash value using the SHA-256 algorithm and converted into a hexadecimal presentation form consisting of 64 characters with uppercase letters.

The optional fields are included only if they are present.

E.g. the character string

will result in

FD912E6BCE90B18FA014B2AF8B93990AFB249E217FEF1D4E1F921A3F23AEBDD C

#### 8.3.3 Queries between different banking groups

When the seller company is a paying agent, the paying agent can make queries over banking group borders, even if the paying agent's account would be with another bank. In order to do this, the paying agent must build a query function using the value "004"

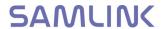

in the information NET\_VERSION, which results in the payer's account number being returned to the paying agent (NET\_BUYER\_ACC). The information NET\_BUYER\_ACC is added to the character string used in MAC calculations. Queries between banks of different banking groups are only possible for paying agents.

# 9 Refund function for the Savings Bank online payment service

The refund function in the Savings Bank online payment is a system for corporate customers who use the Savings Bank online payment button at their online shop sites. The service allows companies to make refunds concerning transactions made using the Savings Bank online payment button. The main purpose of the system is to allow online shops to refund transactions that they need to refund to the customer for some reason. The returned amount does not need to match the original payment but cannot be higher than the original payment. Several refunds cannot be connected with a single transaction.

- -Refund can be made up to 60 days after the original payment
- -The amount of the refund can be a part of the payment, but not larger than the original payment.
- -Refund can be made only once even though the refund would be smaller than the amount of the original payment.

#### 9.1 Service agreement on the refund function

The seller company signs a written agreement on the use of the service with the bank. The account number and agreement of the trading venue have to be with the same banking group in order for the seller company to use the return function.

#### 9.2 Data record descriptions for the Savings Bank online payment refund

The seller company builds its refund system. The address of the Savings Bank online payment refund function is

https://verkkomaksu.saastopankki.fi/vm/palautus.html.

The Savings Bank online payment service is available 24 hours a day.

#### 9.3.1 Information provided by the seller

|    | Data           | Input name INPUT NAME= | Example | Form | C/O |
|----|----------------|------------------------|---------|------|-----|
| 1. | Refund version | NET_VERSION            | "003"   | N3   | С   |
| 2. | Seller ID      | NET_SELLER_ID          |         | AN13 | С   |

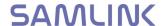

| 3.  | Refund payment identifier  | NET_STAMP     |             | AN20  | С |
|-----|----------------------------|---------------|-------------|-------|---|
| 4.  | Refund payment reference   | NET_REF       |             | N20   | С |
| 5.  | Refund payment amount      | NET_AMOUNT    | "12345,67"  | AN9   | С |
| 6.  | Currency                   | NET_CUR       | "EUR"       | A3    | С |
| 7.  | Refund payment message     | NET_MSG       |             | AN210 | 0 |
| 8.  | Original payment ID        | NET_STAMP_ORG |             | N20   | С |
| 9.  | Original payment reference | NET_REF_ORG   |             | N20   | С |
| 10. | Address of the return link | NET_RETURN    |             | AN160 | С |
| 11. | Algorithm                  | NET_ALG       | 03 = SHA256 | N 2   | С |
| 12. | Payment verification       | NET_MAC       |             | AN 64 | С |
| 13. | Key version                | NET_KEYVERS   | Not in use  |       | = |

The SHA-256 algorithm is used in calculating the MAC verification of the refund response message.

Below you will find the data fields used in calculating the MAC verification of the refund response message:

#### SHA256 algorithm

The verification is calculated using the SHA256 algorithm. A character string is first formed of the data fields included in the calculation in the following order:

NET\_VERSION&

NET\_SELLER\_ID&

NET\_STAMP&

NET\_REF&

NET\_AMOUNT&

NET\_CUR&

NET\_STAMP\_ORG&

NET\_REF\_ORG&

NET\_RETURN&

NET ALG&

Security verification&

The security verification consists of 64 characters. The security verification consists of two parts. The first part of the security verification is mailed to the address of the recipient of the first part of the key named in the customer's agreement.

The second part is sent to the e-mail address of the recipient of the second part.

There must be no white space characters in the character string, and the "&" characters are included in the calculation. The resulting character string is used for calculating a

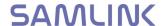

hash value using the SHA-256 algorithm and converted into a hexadecimal presentation form consisting of 64 characters with uppercase letters.

# 9.3.2 Information contained by the response message for the Savings Bank online payment refund

| Data                             | Input name<br>INPUT NAME= | Example                                                                                          | Form  | C/O |
|----------------------------------|---------------------------|--------------------------------------------------------------------------------------------------|-------|-----|
| Refund version number            | NET_VERSION               | "003"                                                                                            | N3    | С   |
| Seller ID                        | NET_SELLER_ID             |                                                                                                  | AN13  | С   |
| ID identifying the refund        | NET_STAMP                 |                                                                                                  | AN20  | С   |
| Reference identifying the refund | NET_REF                   |                                                                                                  | N20   | С   |
| Response code                    | NET_RESPCODE              | "OK": refund succeeded "NOTFOUND": the original payment was not found "ERROR": the refund failed | A8    | С   |
| Refund archive ID                | NET_PAID                  |                                                                                                  | AN20  | С   |
| Error explanation                | NET_ERRO_MSG              | Additional explanation of the error if the response code is "ERROR".                             | A512  | 0   |
| Algorithm                        | NET_ALG                   | 03 = SHA256                                                                                      | N 2   | С   |
| Payment verification             | NET_MAC                   |                                                                                                  | AN 64 | С   |
| Key version                      | NET_KEYVERS               | Not in use                                                                                       |       |     |

The SHA-256 algorithm is used in calculating the MAC verification of the refund response message.

Below you will find the data fields used in calculating the MAC verification of the refund response message:

SHA256 algorithm

NET\_VERSION& NET\_SELLER\_ID&

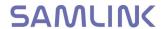

NET\_STAMP& NET\_REF& NET\_PAID& NET\_ALG& Security verification&

# 10 Online service customer support

For the customers of Savings Bank banks, tel. 100 4052 (EUR 1.17/min + local charge)

E-mail: info@samlink.fi